| Enrolli    | nent No:                         | Exam Seat No:                      |           |
|------------|----------------------------------|------------------------------------|-----------|
|            |                                  | H UNIVERSITY                       |           |
|            |                                  | xamination-2022                    |           |
| Subject    | t Name: Database Concepts usin   | g MS-Access                        |           |
| Subject    | t Code: 4CS02IDB2                | Branch: B.Sc.I.T.                  |           |
| Semest     | er: 2 Date: 23/09/2022           | Time: 11:00 To 02:00               | Marks: 70 |
| (2)<br>(3) |                                  |                                    | ohibited. |
| Q-1        | Attempt the following questions  | S:                                 | (14)      |
| a)         | What is Information?             |                                    |           |
| <b>b</b> ) | RDBMS stands for                 |                                    |           |
| c)         | What is the file extension of MS | - Access 2019?                     |           |
| <b>d</b> ) | Relational Model introduced by _ |                                    |           |
| e)         | Define: Default Value property   |                                    |           |
| f)         | symbol is use                    | ed to draw attribute in ER-Diagram |           |
| g)         | What is Composite Key?           |                                    |           |
| h)         | Define: Wildcard Character       |                                    |           |
| i)         | What is Validation Text?         |                                    |           |
| <b>j</b> ) | Which symbol is used to draw en  | tity in ER-Diagram?                |           |
| <b>k</b> ) | Define: Query                    |                                    |           |
| 1)         | OLE stands for                   |                                    |           |
| m)         | Define: Macro                    |                                    |           |

**n**) What is Module?

## Attempt any four questions from Q-2 to Q-8

## Q-2 Attempt all questions

empt all questions (14)

a) Explain Dr. E. F. Codd rules (07)

**b)** Write difference between DBMS and RDBMS (07)

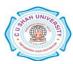

| Q-3        | Attempt all questions                                                  | (14) |
|------------|------------------------------------------------------------------------|------|
| a)         | Write a note on Data Dictionary                                        | (05) |
| <b>b</b> ) | Explain Relation Model in details                                      | (05) |
| <b>c</b> ) | What is Entity? Explain types of Entity                                | (04) |
| Q-4        | Attempt all questions                                                  | (14) |
| a)         | Explain any five Database Objects.                                     | (05) |
| <b>b</b> ) | Explain any five aggregate functions                                   | (05) |
| <b>c</b> ) | What is Relationship? Explain types of Relationship                    | (04) |
| Q-5        | Attempt all questions                                                  | (14) |
| a)         | Write a brief note on Primary Key and Foreign Key constraints          | (05) |
| <b>b</b> ) | What is Report? Write a step to create Report                          | (05) |
| <b>c</b> ) | Explain Field properties                                               | (04) |
| Q-6        | Attempt all questions                                                  | (14) |
| a)         | Write a note on Action Query                                           | (05) |
| <b>b</b> ) | Describe the steps to insert and delete records in a MS – Access table | (05) |
| <b>c</b> ) | Write difference between Candidate Key and Composite Key               | (04) |
| Q-7        | Attempt all questions                                                  | (14) |
| a)         | What is Form? Explain Form Creation using Wizard                       | (05) |
| b)         | Explain the process of adding calculated control in a form             | (05) |
| c)         | Explain Update command with example                                    | (04) |
| Q-8        | Attempt all questions                                                  | (14) |
| a)         | Write a note on Macros Object in details                               | (05) |
| b)         | Explain select statement with example                                  | (05) |
| c)         | Write a note on Wild card and Like operator in query                   | (04) |

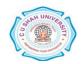